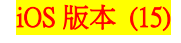

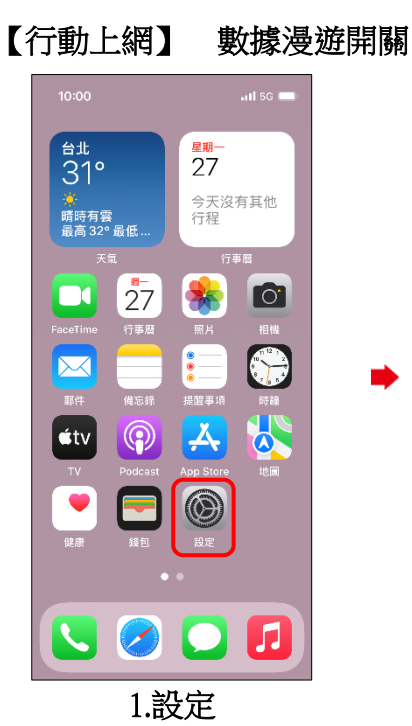

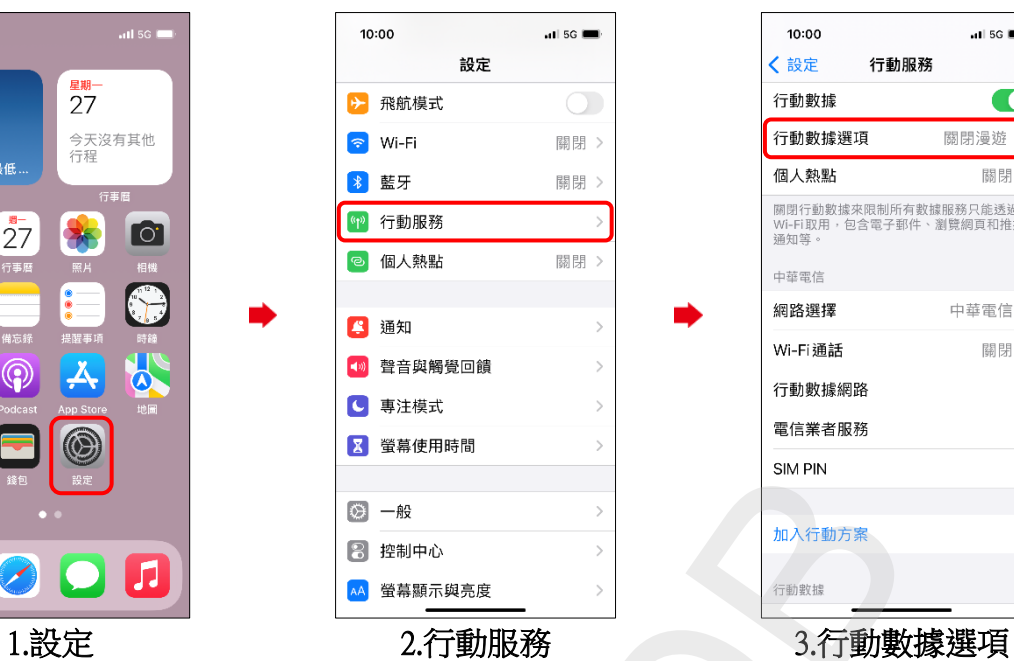

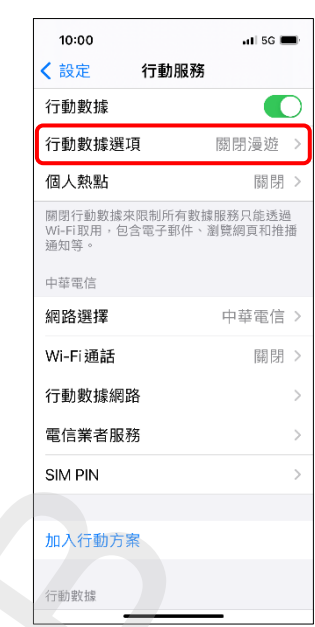

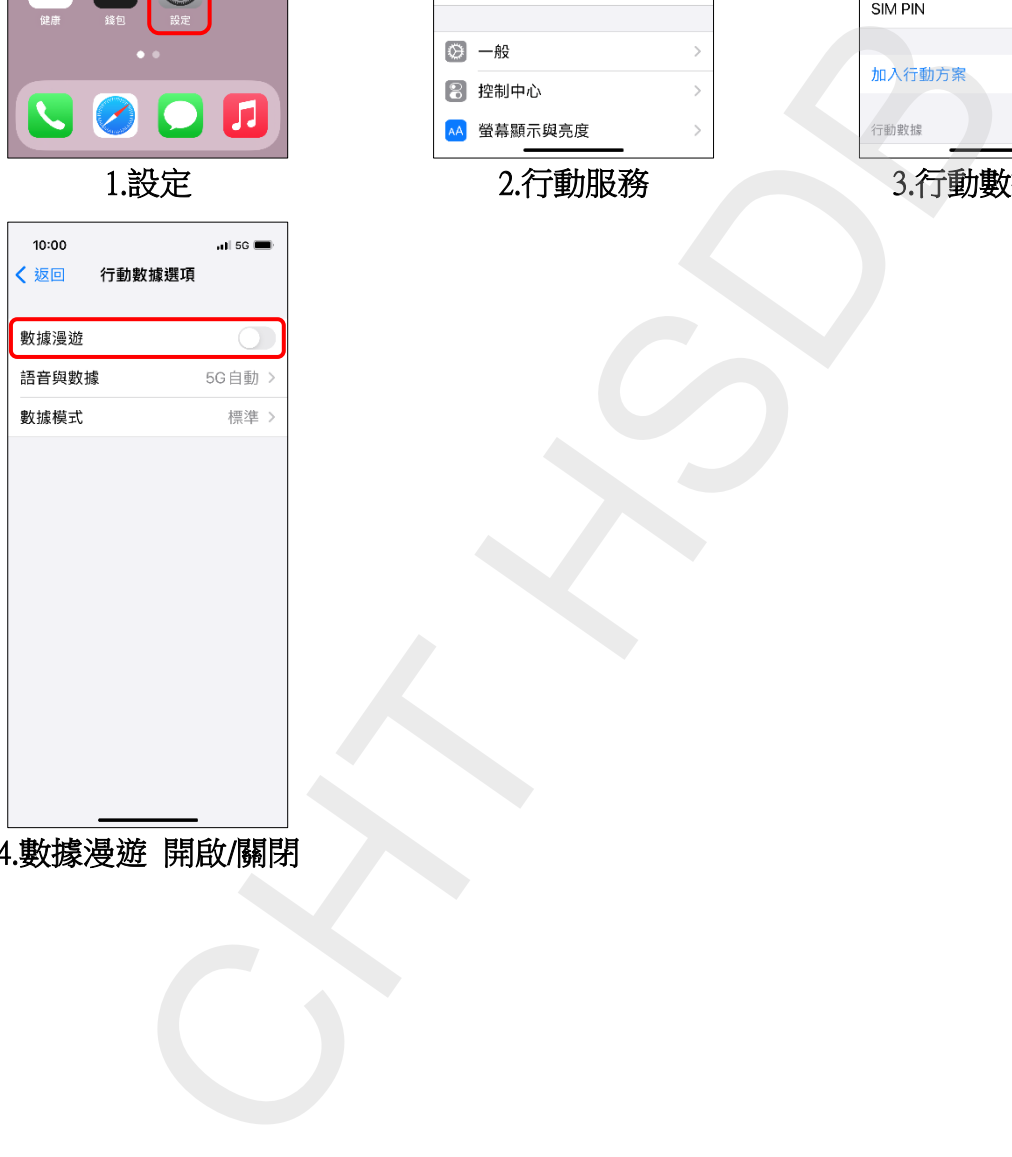

4.數據漫遊 開啟/關閉

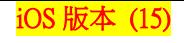

## Turn on/off Data Roaming

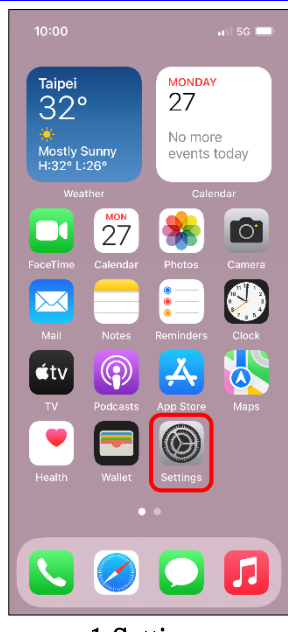

 $10:00$  $\overline{\textbf{C}}$ 

Data Roaming Voice & Data Data Mode

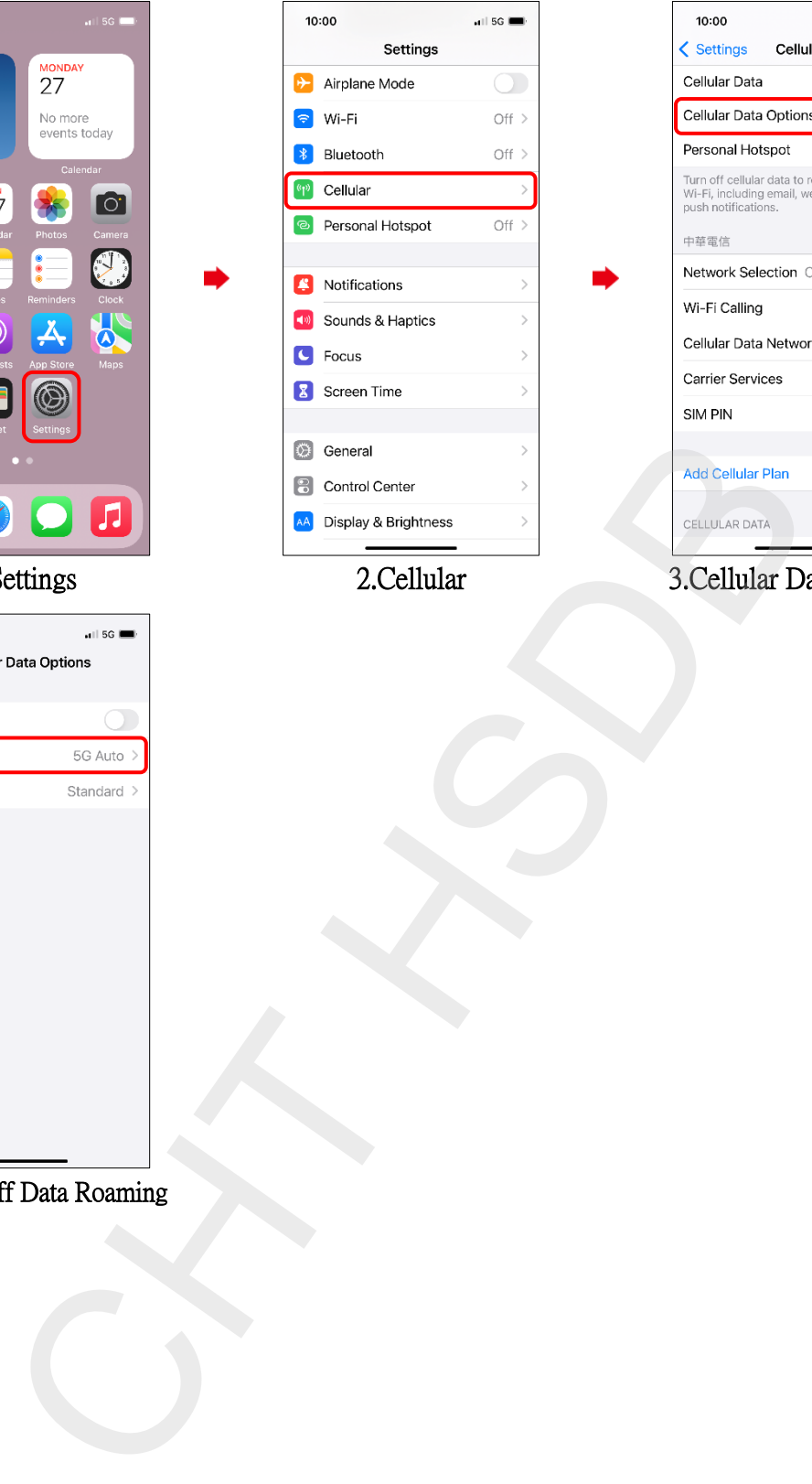

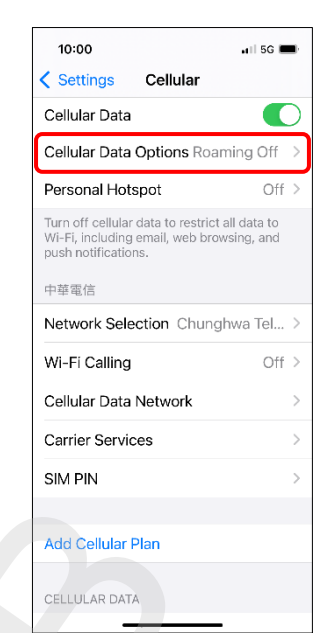

1.Settings 2.Cellular 3.Cellular Data Options

4.Turn on/off Data Roaming